*Amplifier Characteristics Formulas...* 1/12

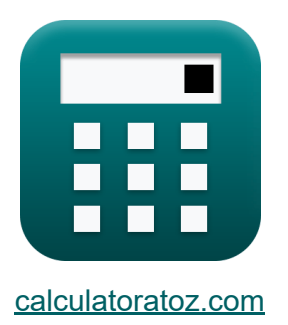

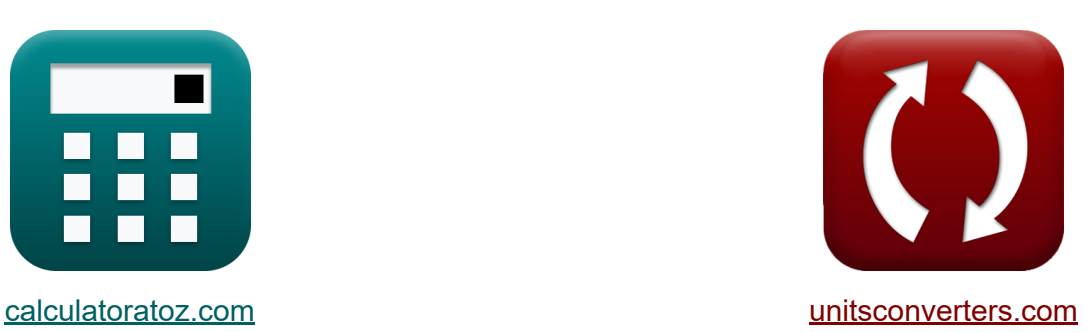

# **Versterkerkarakteristieken Formules**

[Rekenmachines!](https://www.calculatoratoz.com/nl) Voorbeelden! [Conversies!](https://www.unitsconverters.com/nl)

Voorbeelden!

Bladwijzer **[calculatoratoz.com](https://www.calculatoratoz.com/nl)**, **[unitsconverters.com](https://www.unitsconverters.com/nl)**

Breedste dekking van rekenmachines en groeiend - **30.000\_ rekenmachines!** Bereken met een andere eenheid voor elke variabele - **In ingebouwde eenheidsconversie!**

Grootste verzameling maten en eenheden - **250+ metingen!**

DEEL dit document gerust met je vrienden!

*[Laat hier uw feedback achter...](https://docs.google.com/forms/d/e/1FAIpQLSf4b4wDgl-KBPJGChMJCxFlqrHvFdmw4Z8WHDP7MoWEdk8QOw/viewform?usp=pp_url&entry.1491156970=Versterkerkarakteristieken%20Formules)*

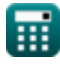

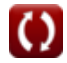

## **Lijst van 21 Versterkerkarakteristieken Formules**

### **Versterkerkarakteristieken**

**1) Basisverbindingsbreedte van versterker** 

$$
\textbf{\textit{k}}\textbf{\textit{w}}_{b}=\frac{A_{be}\cdot[\text{Change-e}]\cdot D_{n}\cdot n_{po}}{i_{sat}}
$$

$$
\textbf{ex} \boxed{0.008502\text{cm} = \frac{0.12\text{cm}^2\cdot[\text{Change-e}]\cdot 0.8\text{cm}^2/\text{s}\cdot 1\text{e}15/\text{cm}^3}{1.809\text{mA}}}
$$

#### **2) Belastingsweerstand met betrekking tot transconductantie**

$$
\textbf{K}\!\left[\!\textbf{R}_{\text{L}}=-\!\left(\textbf{A}_{\text{v}}\cdot\left(\dfrac{1}{\textbf{g}_{\text{m}}}+\textbf{R}_{\text{se}}\right)\right)\!\right]
$$

$$
\boxed{\text{ex}}\left(4.312173\text{k}\Omega = -\bigg(-0.352\cdot \left(\frac{1}{2.04S}+12.25\text{k}\Omega\right)\bigg)\right)
$$

#### **3) Differentiële spanning in versterker**

*f***x**  $ex$   $12V =$  $V_{\rm id} =$  $\overline{\rm V_o}$  $\left(\frac{R_4}{R_3}\right)$  $\frac{\mathrm{R_{4}}}{\mathrm{R_{3}}} \Big) \cdot \Big( 1 + \frac{\mathrm{R_{2}}}{\mathrm{R_{1}}}$  $\frac{\mathbf{n}_2}{\mathbf{R}_1}$ 13.6V  $\sqrt{\frac{7k\Omega}{10.5k}}$  $\frac{7k\Omega}{10.5k\Omega}$ )  $\cdot$   $\left(1+\frac{8.75k\Omega}{12.5k\Omega}\right)$  $\frac{8.75 k\Omega}{12.5 k\Omega}$ 

**[Rekenmachine openen](https://www.calculatoratoz.com/nl/differential-voltage-in-amplifier-calculator/Calc-4368)** 

**[Rekenmachine openen](https://www.calculatoratoz.com/nl/base-junction-width-of-amplifier-calculator/Calc-4367)** 

**[Rekenmachine openen](https://www.calculatoratoz.com/nl/load-resistance-with-respect-to-transconductance-calculator/Calc-13759)** 

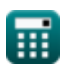

Amplifier Characteristics Formulas...

**4) Differentiële versterking van instrumentatieversterker** 

| $A_d = \left(\frac{R_4}{R_3}\right) \cdot \left(1 + \frac{R_2}{R_1}\right)$                                                       | <b>Rekenmachine openen 6</b> |
|----------------------------------------------------------------------------------------------------|------------------------------|
| $\alpha \left(1.133333 = \left(\frac{7k\Omega}{10.5k\Omega}\right) \cdot \left(1 + \frac{8.75k\Omega}{12.5k\Omega}\right)\right)$ |                              |
| 5) Huidige versterking van versterker (5)                                                                                         |                              |
| $A_i = \frac{I_o}{i_{in}}$                                                                                                    | <b>Rekenmachine openen 6</b> |
| $A_i = \frac{1}{i_{in}}$                                                                                                    | <b>Rekenmachine openen 6</b> |
| $A_i$ (dB) = 20 · (log 10(A_i))                                                                                                   | <b>Rekenmachine openen 6</b> |
| $A_i$ (dB) = 20 · (log 10(1.178))                                                                                                 |                              |
| 7) Ingangsspanning bij maximale vermogensdissipatie (6)                                                                           |                              |
| $V_{in} = \frac{V_m \cdot \pi}{2}$                                                                                                | <b>Rekenmachine openen 6</b> |
| $\alpha \left(1.422906dB = 20 \cdot (\log 10(1.178))\right)$                                                                      | <b>Rekenmachine openen 6</b> |
| $\alpha \left(1.422906dB = 2.6092V \cdot \pi\right)$                                                                              | <b>Rekenmachine openen 6</b> |
| $\alpha \left(1.422996dB = 2.6092V \cdot \pi\right)$                                                                              | <b>Rekenmachine openen 6</b> |

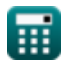

*Amplifier Characteristics Formulas...* 4/12

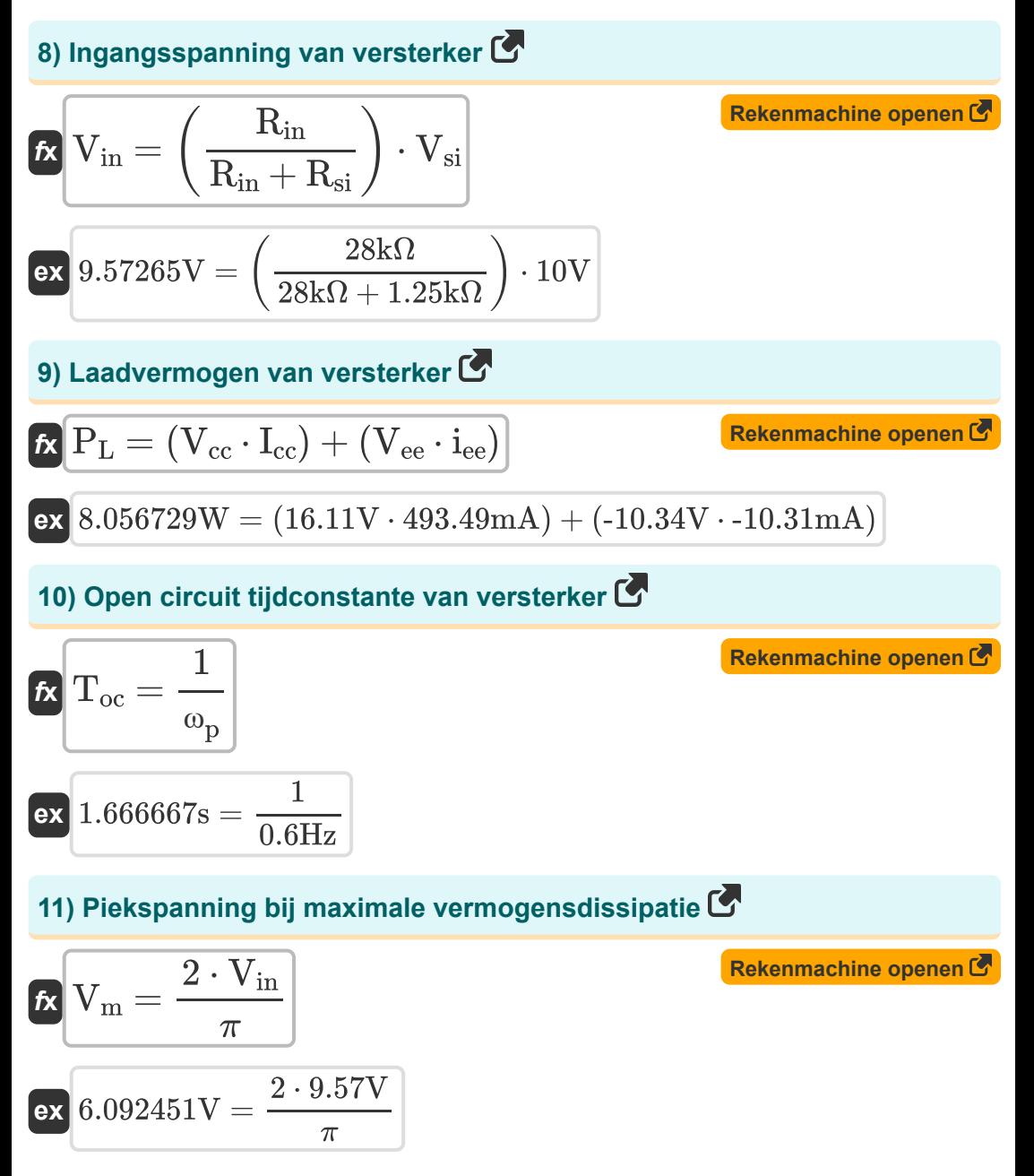

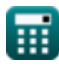

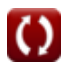

*Amplifier Characteristics Formulas...* 5/12

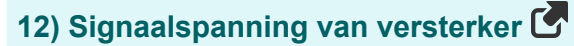

$$
\begin{aligned} \textbf{f} \textbf{x}\, \overline{V}_{\text{si}} &= V_{\text{in}} \cdot \left( \frac{R_{\text{in}} + R_{\text{si}}}{R_{\text{in}}} \right) \end{aligned} \qquad \begin{aligned} \textbf{Rekenmachine openen} \, \textbf{C} \\ \textbf{ex} \\ \overline{28 \text{k}\Omega} \end{aligned}
$$

 $\bar{ }$ 

#### **13) Spanningsversterking gegeven belastingsweerstand**

$$
\textbf{G}_{\text{v}} = \alpha \cdot \left(\frac{\frac{1}{\frac{1}{R_{\text{L}}} + \frac{1}{R_{\text{c}}}}}{R_{\text{e}}}\right)
$$

| ex                                      | 1.420243 = 0.99                                        | 1.420243                                                                                 |
|-----------------------------------------|--------------------------------------------------------|------------------------------------------------------------------------------------------|
| ex                                      | 1.420243 = 0.99                                        | \n $\left(\frac{\frac{1}{4.5k\Omega} + \frac{1}{12.209k\Omega}}{2.292k\Omega}\right)$ \n |
| 14) Spanningsversterking van versterken |                                                        |                                                                                          |
| Ex                                      | \n $G_{\rm v} = \frac{V_{\rm o}}{V_{\rm in}}$ \n       |                                                                                          |
| ex                                      | \n $1.421108 = \frac{13.6 \text{V}}{9.57 \text{V}}$ \n |                                                                                          |

\nQ calculation at 0.57V

## **14) Spanningsversterking van versterker**

ex 
$$
1.420243 = 0.99 \cdot \sqrt{\text{A}} = 1.420243 = 0.99 \cdot \text{A}
$$
\n  
\n**Ex**  $G_v = \frac{V_o}{V_{in}}$ \n  
\n**Ex**  $1.421108 = \frac{13.6 \text{V}}{9.57 \text{V}}$ 

**[Rekenmachine openen](https://www.calculatoratoz.com/nl/voltage-gain-of-amplifier-calculator/Calc-4366)** 

**[Rekenmachine openen](https://www.calculatoratoz.com/nl/voltage-gain-given-load-resistance-calculator/Calc-13778)** 

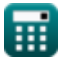

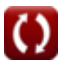

#### **15) Transresistentie in open circuit**

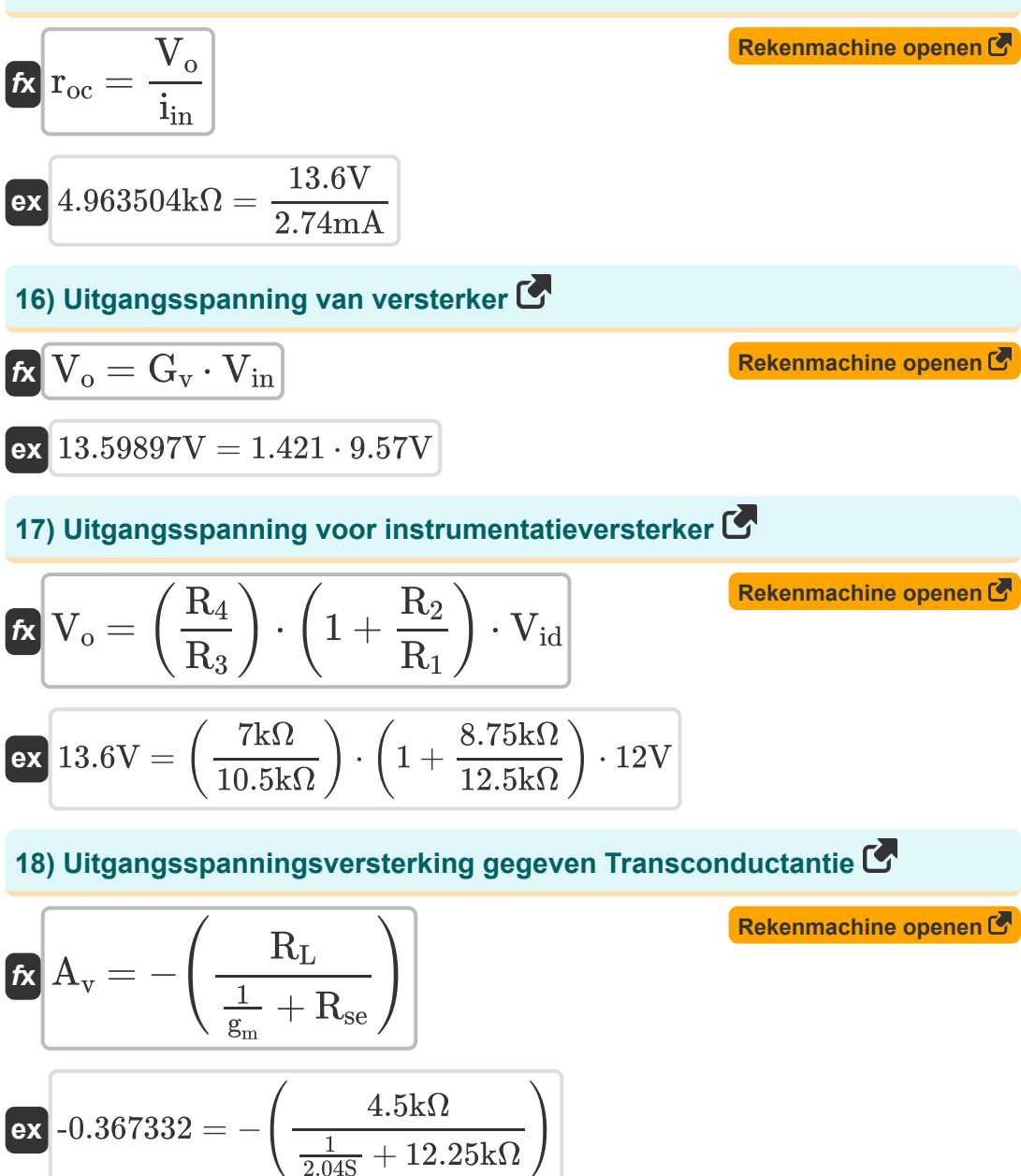

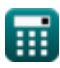

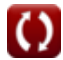

Amplifier Characteristics Formulas...

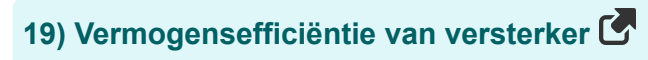

$$
\begin{array}{ll}\n\kappa\n\end{array}\n\% \eta_{\rm p} = 100 \cdot \left(\frac{P_{\rm L}}{P_{\rm in}}\right)\n\text{ex } 88.33333 = 100 \cdot \left(\frac{7.95 \text{W}}{9 \text{W}}\right)\n\text{20) Vermogenstone van versterker } C\n\text{Rekenmachine openen } C\n\kappa\n\boxed{A_{\rm p} = \frac{P_{\rm L}}{P_{\rm in}}}\n\text{ex } 0.883333 = \frac{7.95 \text{W}}{9 \text{W}}\n\text{21) Verzadigingsstroom } C\n\text{Rekenmachine openen } C\n\kappa\n\boxed{i_{\rm sat} = \frac{A_{\rm be} \cdot [\text{Charge-e}] \cdot D_{\rm n} \cdot n_{\rm po}}{w_{\rm b}}}\n\text{Ex } 1.809517 \text{mA} = \frac{0.12 \text{cm}^2 \cdot [\text{Charge-e}] \cdot 0.8 \text{cm}^2/\text{s} \cdot \text{1e15}/\text{cm}^3}{0.0085 \text{cm}}\n\end{array}
$$

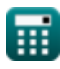

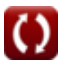

# **Variabelen gebruikt**

- **%η<sup>p</sup>** Energie-efficiëntiepercentage
- **Abe** Basis-emittergebied *(Plein Centimeter)*
- **A<sub>d</sub>** Differentiële modusversterking
- **A<sup>i</sup>** Huidige winst
- **Ai(dB)** Huidige winst in decibel *(Decibel)*
- **A<sup>p</sup>** Vermogenswinst
- **A<sup>v</sup>** Uitgangsspanningsversterking
- **D<sup>n</sup>** Elektronendiffusiviteit *(Vierkante centimeter per seconde)*
- **g<sup>m</sup>** Transgeleiding *(Siemens)*
- **G<sup>v</sup>** Spanningsversterking
- **Icc** Positieve gelijkstroom *(milliampère)*
- **iee** Negatieve gelijkstroom *(milliampère)*
- **i in** Invoerstroom *(milliampère)*
- **I<sup>o</sup>** Uitgangsstroom *(milliampère)*
- **isat** Verzadigingsstroom *(milliampère)*
- **npo** Thermische evenwichtsconcentratie *(1 per kubieke centimeter)*
- **Pin** Ingangsvermogen *(Watt)*
- **P<sup>L</sup>** Laad vermogen *(Watt)*
- **R<sup>1</sup>** Weerstand 1 *(Kilohm)*
- **R<sup>2</sup>** Weerstand 2 *(Kilohm)*

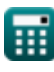

*Amplifier Characteristics Formulas...* 9/12

- **R<sup>3</sup>** Weerstand 3 *(Kilohm)*
- **R<sup>4</sup>** Weerstand 4 *(Kilohm)*
- **R<sup>c</sup>** Verzamelaarsweerstand *(Kilohm)*
- **R<sup>e</sup>** Zenderweerstand *(Kilohm)*
- **Rin** Ingangsweerstand *(Kilohm)*
- **R<sup>L</sup>** Belastingsweerstand *(Kilohm)*
- **roc** Transweerstand bij open circuit *(Kilohm)*
- **Rse** Serie weerstand *(Kilohm)*
- **Rsi** Signaal weerstand *(Kilohm)*
- **Toc** Tijdconstante bij open circuit *(Seconde)*
- **Vcc** Positieve DC-spanning *(Volt)*
- **Vee** Negatieve gelijkstroomspanning *(Volt)*
- **Vid** Differentieel ingangssignaal *(Volt)*
- **Vin** Ingangsspanning *(Volt)*
- **V<sup>m</sup>** Piekspanning *(Volt)*
- **V<sup>o</sup>** Uitgangsspanning *(Volt)*
- **Vsi** Signaal spanning *(Volt)*
- **w<sup>b</sup>** Basisverbindingsbreedte *(Centimeter)*
- **α** Gemeenschappelijke basisstroomversterking
- **ω<sup>p</sup>** Poolfrequentie *(Hertz)*

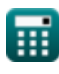

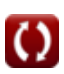

## **Constanten, functies, gebruikte metingen**

- Constante: **pi**, 3.14159265358979323846264338327950288 *Archimedes' constant*
- Constante: **[Charge-e]**, 1.60217662E-19 Coulomb *Charge of electron*
- Functie: **log10**, log10(Number) *Common logarithm function (base 10)*
- Meting: **Lengte** in Centimeter (cm) *Lengte Eenheidsconversie*
- Meting: **Tijd** in Seconde (s) *Tijd Eenheidsconversie*
- Meting: **Elektrische stroom** in milliampère (mA) *Elektrische stroom Eenheidsconversie*
- Meting: **Gebied** in Plein Centimeter (cm²) *Gebied Eenheidsconversie*
- Meting: **Stroom** in Watt (W) *Stroom Eenheidsconversie*
- Meting: **Frequentie** in Hertz (Hz) *Frequentie Eenheidsconversie*
- Meting: **Elektrische Weerstand** in Kilohm (kΩ) *Elektrische Weerstand Eenheidsconversie*
- Meting: **Elektrisch potentieel** in Volt (V) *Elektrisch potentieel Eenheidsconversie*
- Meting: **Geluid** in Decibel (dB) *Geluid Eenheidsconversie*
- Meting: **diffusie** in Vierkante centimeter per seconde (cm²/s) *diffusie Eenheidsconversie*

© [calculatoratoz.com](https://calculatoratoz.com/). A [softusvista inc.](https://softusvista.com/) venture!

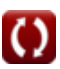

Amplifier Characteristics Formulas...

- Meting: Drager Concentratie in 1 per kubieke centimeter (1/cm<sup>3</sup>) *Drager Concentratie Eenheidsconversie*
- Meting: **Transconductantie** in Siemens (S) *Transconductantie Eenheidsconversie*

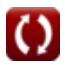

### **Controleer andere formulelijsten**

- **Versterkerkarakteristieken Formules**
- **Versterkerfuncties en netwerk Formules**
- **BJT differentiële versterkers Formules**
- **Feedback versterkers Formules**
- **Versterkers met lage frequentierespons Formules**
- **MOSFET-versterkers Formules**
- **Operationele versterkers Formules**
- **Uitgangstrappen en eindversterkers Formules**
- **Signaal- en IC-versterkers Formules**

DEEL dit document gerust met je vrienden!

#### **PDF Beschikbaar in**

[English](https://www.calculatoratoz.com/PDF/Nodes/889/Amplifier-characteristics-Formulas_en.PDF) [Spanish](https://www.calculatoratoz.com/PDF/Nodes/889/Amplifier-characteristics-Formulas_es.PDF) [French](https://www.calculatoratoz.com/PDF/Nodes/889/Amplifier-characteristics-Formulas_fr.PDF) [German](https://www.calculatoratoz.com/PDF/Nodes/889/Amplifier-characteristics-Formulas_de.PDF) [Russian](https://www.calculatoratoz.com/PDF/Nodes/889/Amplifier-characteristics-Formulas_ru.PDF) [Italian](https://www.calculatoratoz.com/PDF/Nodes/889/Amplifier-characteristics-Formulas_it.PDF) [Portuguese](https://www.calculatoratoz.com/PDF/Nodes/889/Amplifier-characteristics-Formulas_pt.PDF) [Polish](https://www.calculatoratoz.com/PDF/Nodes/889/Amplifier-characteristics-Formulas_pl.PDF) [Dutch](https://www.calculatoratoz.com/PDF/Nodes/889/Amplifier-characteristics-Formulas_nl.PDF)

*12/17/2023 | 1:12:09 PM UTC [Laat hier uw feedback achter...](https://docs.google.com/forms/d/e/1FAIpQLSf4b4wDgl-KBPJGChMJCxFlqrHvFdmw4Z8WHDP7MoWEdk8QOw/viewform?usp=pp_url&entry.1491156970=Versterkerkarakteristieken%20Formules)*

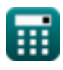

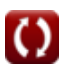